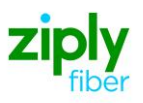

# **Wireless Switched Access - Establish 911 Trunks (Type 2C)**

# **REQTYP M, ACT N**

### **VFO Product Feature Group D**

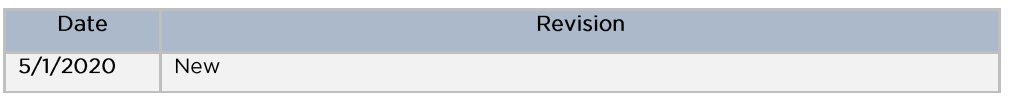

**Note:** Wireless Type 2C Trunks establish connections between the customers Mobile Telephone Switching Office (MTSO) and the 9-1-1 Selective Router Tandem.

**Valid ICSC Codes Include: FV03**

### **001 - Access Service Request (ASR)**

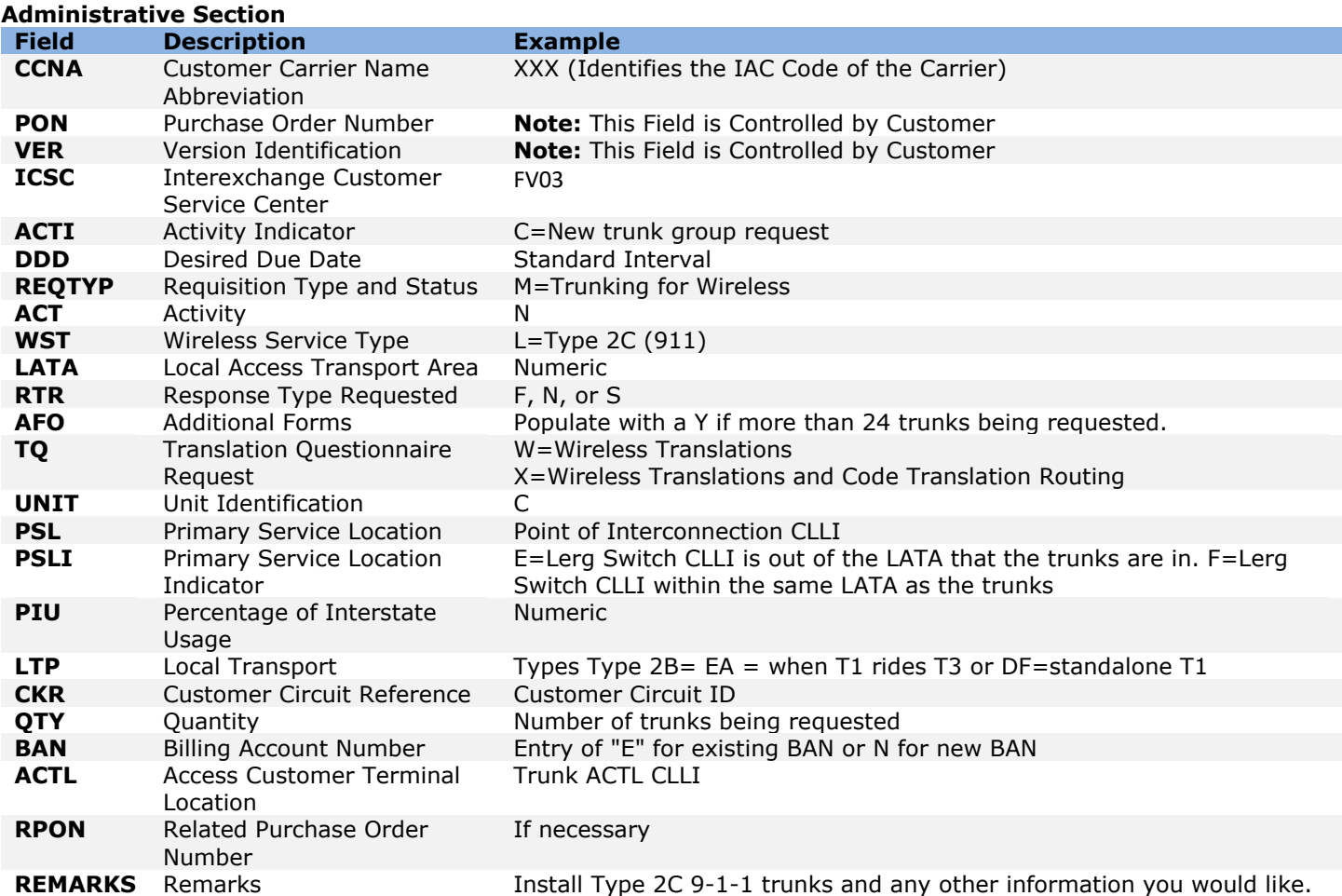

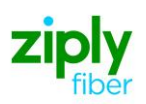

#### **Bill Information**

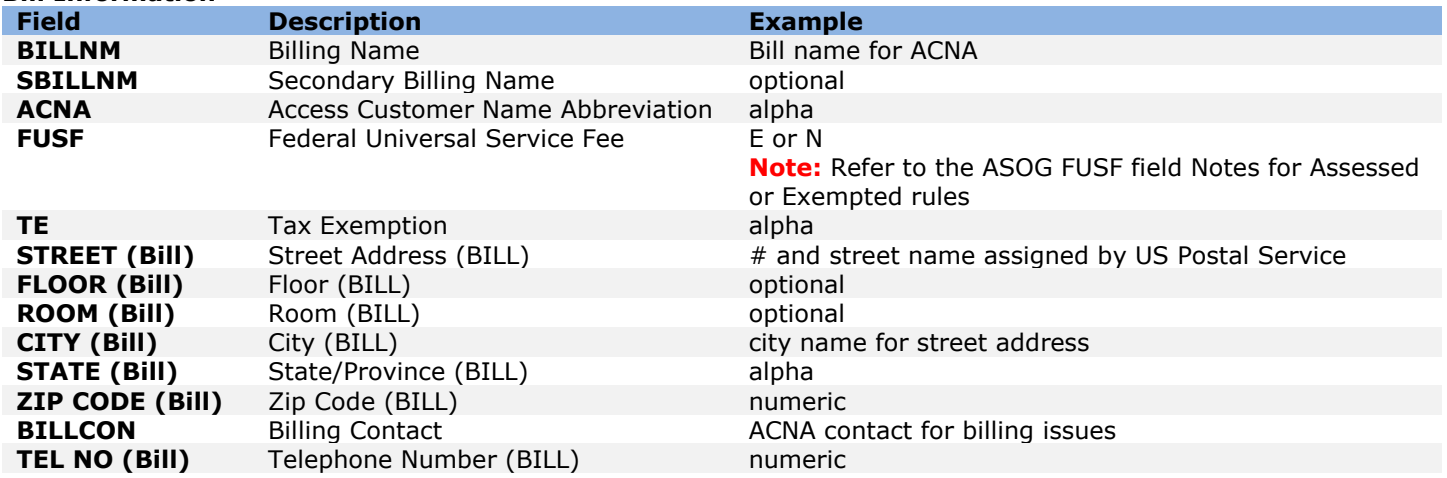

#### **Contact Information**

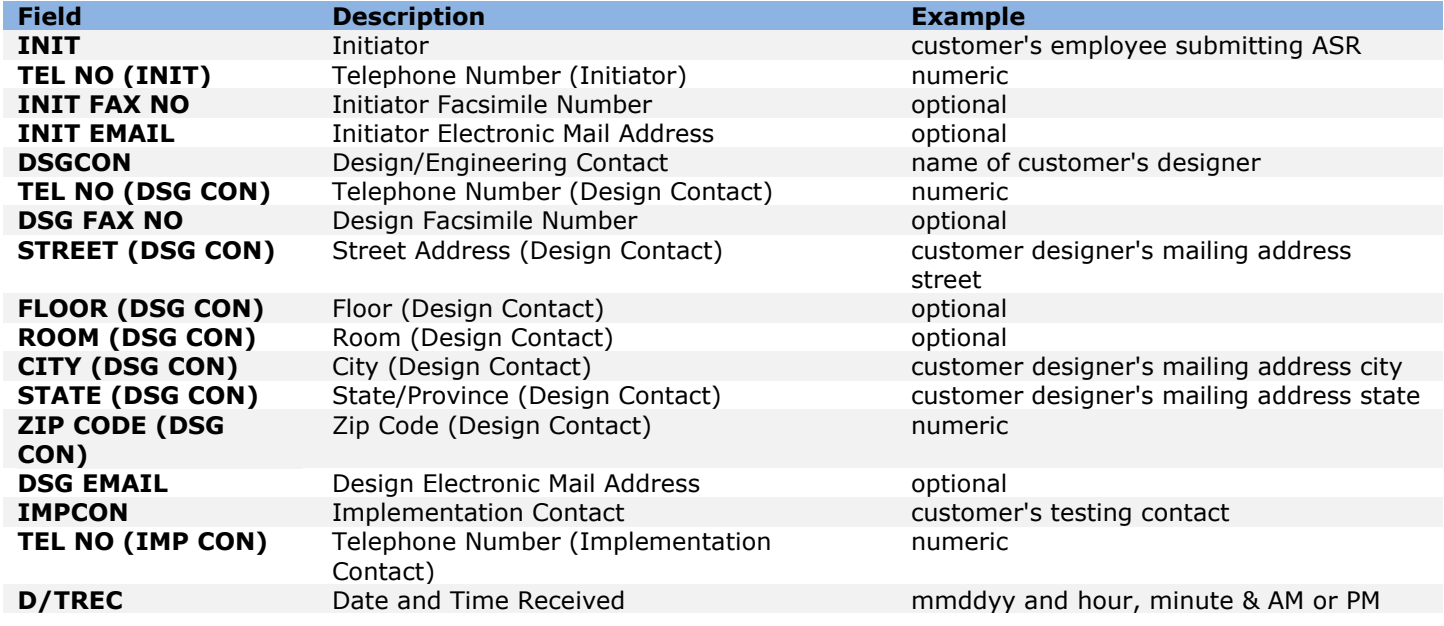

## **004 - Trunking**

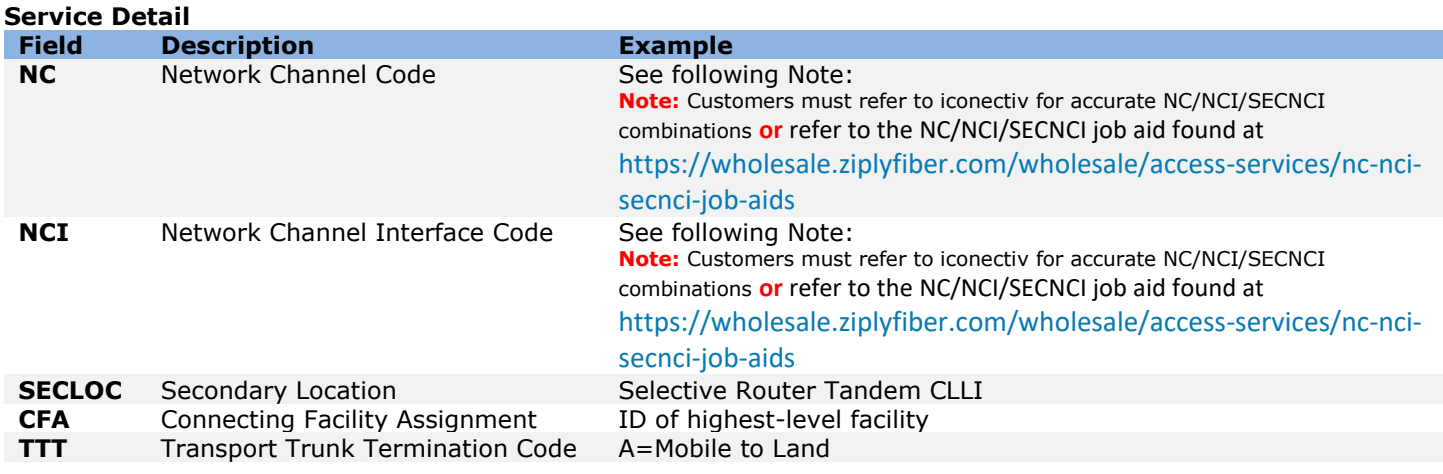

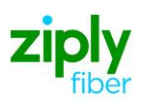

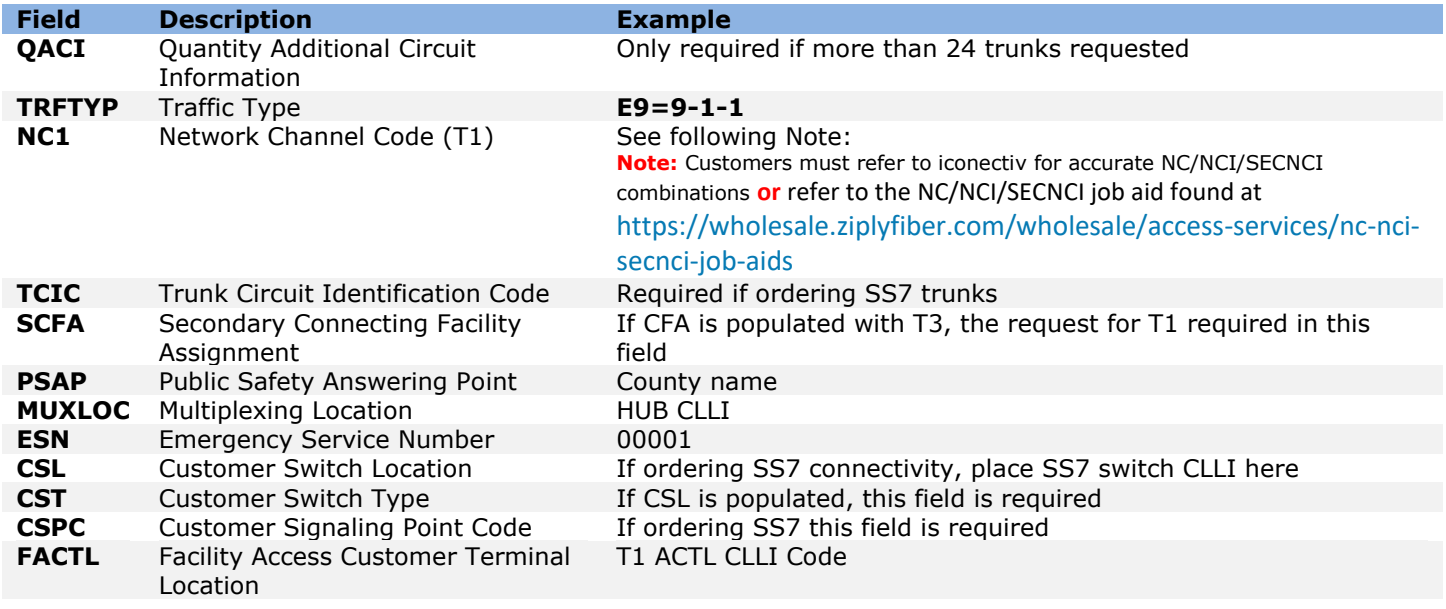

### **019 - Translation Questionnaire (TQ)**

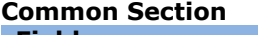

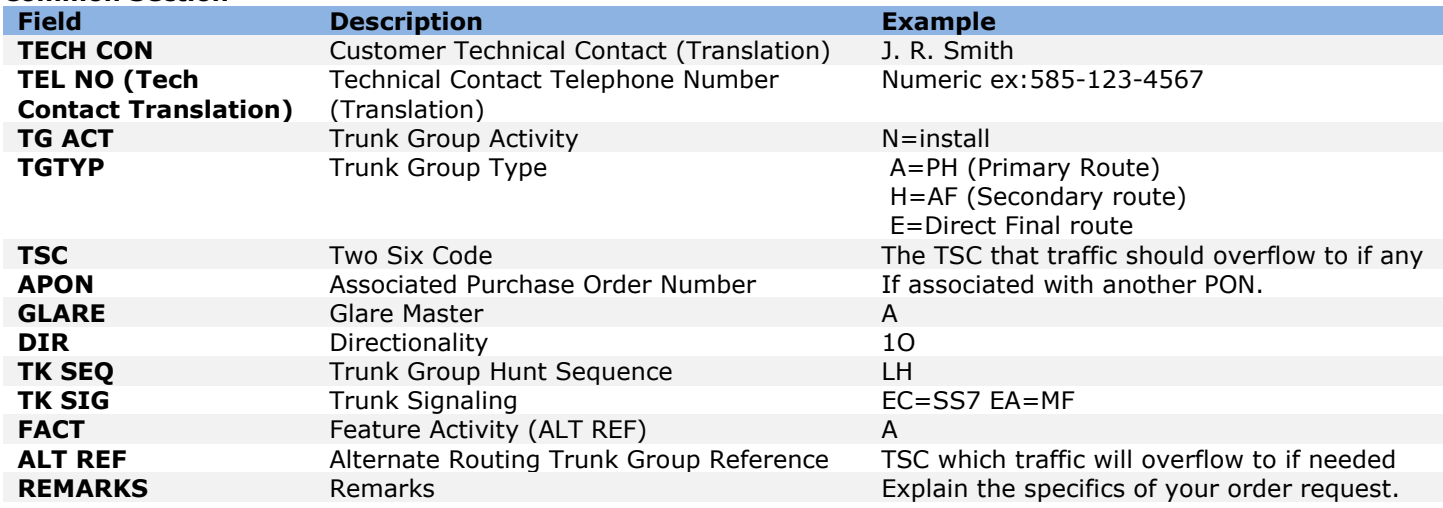

**Routing Matrix**

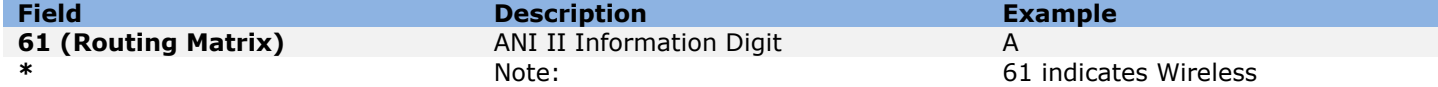

#### **Interconnection Translation Routing**

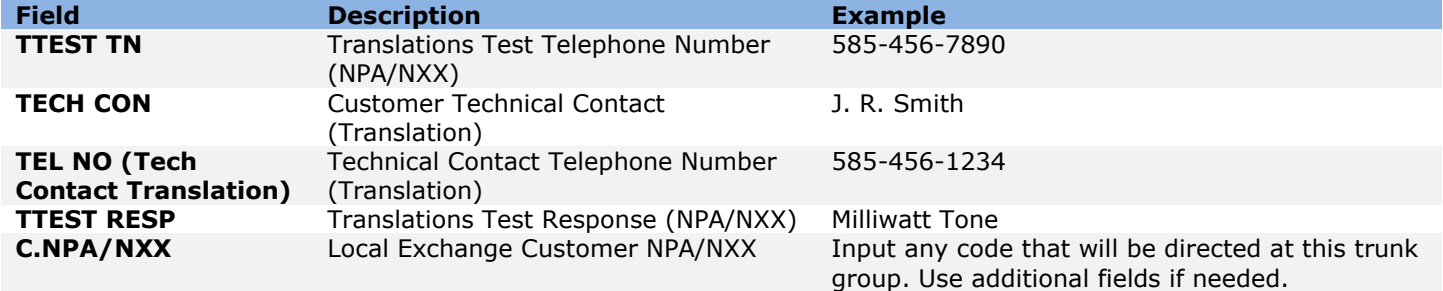

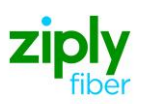

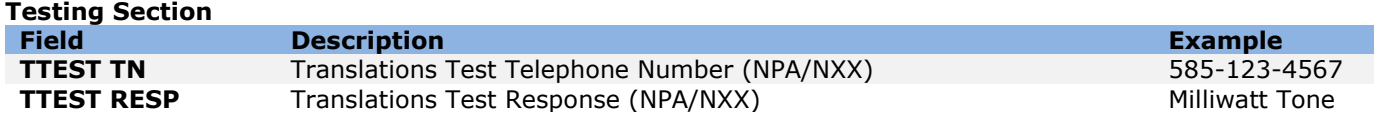

### **007 - Additional Circuit Information (ACI)**

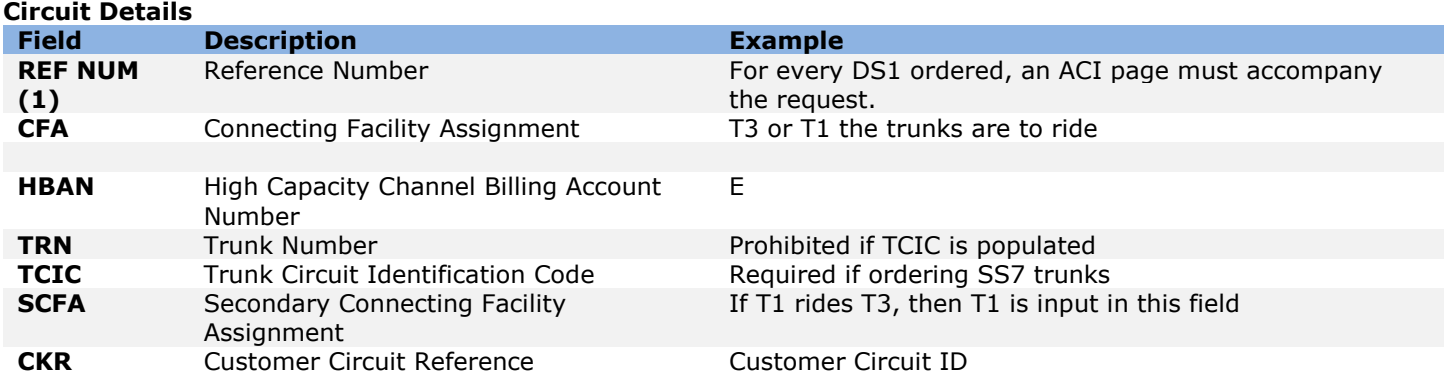

Disclaimer: This is an ASR Sample. There are other ASOG fields not included in this documentation. Please refer to ASOG for all field definitions. You may also reference our Access Custom Business rules.

For further assistance, please contact your Account Manager.